#### **BAB III**

## **METODE PENELITIAN**

## **3.1 Desain Penelitiaan**

Nazir (2003: 84-85) mengemukakan bahwa:

Desain dari penelitian adalah semua proses yang diperlukan dalam perencanaan dan pelaksanaan penelitian atau proses operasional penelitian. Dalam merencanakan penelitian, desain dimulai dengan mengadakan penyelidikan dan evaluasi terhadap penelitian yang sudah dikerjakan diketahui, dalam memecahkan masalah. Dari penyelidikan itu, akan dijawab bagaimana hipotesis dirumuskan dan diuji dengan data yang diperoleh untuk memecahkan suatu masalah. Aspek yang paling penting adalah berkenaan dengan apakah suatu hipotesis yang khas diterjemahkan ke dalam fenomena-fenomena yang diamati dan apakah metode penelitian yang akan dipilih akan dapat menjamin diperolehnya data yang diperlukan untuk menguji hipotesis tersebut.

Metode yang digunakan dan sesuai dalam penelitian ini adalah metode

survei verifikatif. Menurut Nazir (2003: 56) bahwa:

Metode survei adalah penyelidikan yang diadakan untuk memperoleh fakta-fakta dari gejala yang ada dan mencari keterangan-keterangan secara faktual, baik tentang institusi sosial, ekonomi atau politik dari suatu kelompok ataupun suatu daerah. Penyelidikan dilakukan dalam waktu yang bersamaan terhadap sejumlah individu atau unit, baik secara sensus atau dengan menggunakan sampel.

 Sedangkan penelitian verifikatif pada dasarnya ingin menguji kebenaran dari suatu hipotesis yang dilaksanakan melalui pengumpulan data di lapangan dalam penelitian. Sehingga dapat diketahui bahwa, metode survei verifikatif adalah penyelidikan yang dilakukan untuk memeriksa suatu fakta atau gejalagejala yang ada di lapangan, dan dilakukan dalam waktu yang bersamaan terhadap suatu populasi atau sampel dengan tujuan untuk menguji hubungan-hubungan variabel dari hipotesis-hipotesis yang disertai data empiris.

#### **3.2 Operasionalisasi Variabel**

#### a. Variabel bebas (*Independent Variable* atau variabel X)

Menurut Sugiyono (2008:3) variabel independen adalah "variabel yang mempengaruhi variabel terikat dan menjadi penyebab atas sesuatu hal atau timbulnya masalah lain". Berdasarkan pengertian tersebut, maka dalam penelitian ini yang merupakan variabel independen adalah kompetensi pedagogik (sebagai variabel X1).

Kompetensi pedagogik adalah kemampuan mengelola pembelajaran peserta didik yang meliputi pemahaman terhadap peserta didik, perancangan dan pelaksanaan pembelajaran, evaluasi hasil belajar, dan pengembangan peserta didik untuk mengaktualisasikan beberapa potensi yang dimilikinya (SNP Pasal 23 ayat 3 butir a).

Kemampuan personal (sebagai variabel X2) adalah "kemampuan kepribadian yang mantap, stabil, dewasa, arif , dan berwibawa, menjadi teladan bagi peserta didik dan berakhlak mulia" (SNP Pasal 23 ayat 3 butir b). Kemampuan sosial (sebagai variabel X3), dan Kemampuan profesional (sebagai variabel X4).

Kemampuan sosial adalah kemampuan guru sebagai bagian dari masyarakat untuk berkomunikasi dan bergaul secara efektif dengan peserta didik, sesama pendidik, tenaga kependidikan, orang tua atau wali pesera didik, dan masyarakat sekitar (SNP Pasal 23 ayat 3 butir d). Kemampuan profesional adalah kemampuan penguasaan materi pembelajaran materi secara luas dan mendalam yang memungkinkan membimbing peserta didik memenuhi standar kompetensi yang ditetapkan dalam Standar Nasional Pendidikan (SNP Pasal 23 ayat 3 butir c).

b. Variabel Terikat (*Dependent Variable* atau variabel Y)

Menurut Sugiyono (2008:3) variabel dependen adalah "variabel yang apabila dalam hubungannya dengan variabel lain, variabel tersebut diterangkan atau dipengaruhi oleh variabel lainnya". Berdasarkan pengertian tersebut, maka dalam penelitian ini yang merupakan variabel dependen adalah prestasi belajar (sebagai variabel Y) yaitu hasil belajar yang diperoleh siswa setelah adanya proses belajar mengajar yang berbentuk pengetahuan, pengalaman, sikap dan perilaku.

Untuk lebih jelasnya operasionalisasi variabel dapat dilihat pada tabel berikut ini :

| 1 LIMIDIOI VILLIDI IDI |                                         |              |                |  |  |  |
|------------------------|-----------------------------------------|--------------|----------------|--|--|--|
| <b>Variabel</b>        | <b>Indikator</b>                        | <b>Skala</b> | <b>No.Item</b> |  |  |  |
|                        |                                         |              |                |  |  |  |
| Kompetensi             | 1. Kemampuan merencanakan program       | Interval     | 1,2            |  |  |  |
| pedagogik $(x_1)$      | belajar mengajar                        |              |                |  |  |  |
|                        | 2. Kemampuan melaksanakan interaksi     |              | 3,4,5          |  |  |  |
|                        | atau mengolah proses belajar mengajar   |              |                |  |  |  |
|                        | 3. Kemampuan melakukan penilaian        |              | 6,7            |  |  |  |
| Kompetensi             | 1. Mampu menunjukkan karakter guru      |              |                |  |  |  |
| kepribadian $(x_2)$    | 2. Mampu memberikan keteladanan         |              | 11             |  |  |  |
| Kompetensi             | 1. Interaksi secara efektif guru dengan | Interval     | 12.13          |  |  |  |
| sosial $(x_3)$         | siswa baik di dalam maupun di luar      |              |                |  |  |  |
|                        | kelas                                   |              |                |  |  |  |
|                        | 2. Interaksi guru secara efektif dengan |              | 14             |  |  |  |
|                        | orang tua siswa baik secara formal      |              |                |  |  |  |
|                        | maupun informal                         |              |                |  |  |  |
|                        | 3. Mampu berkomunikasi lisan, tulis,    |              | 15             |  |  |  |
|                        | dan/atau isyarat secara santun          |              |                |  |  |  |
|                        | 4. Mampu menggunakan teknologi          |              | 16             |  |  |  |
|                        | komunikasi dan informasi secara         |              |                |  |  |  |
|                        | fungsional                              |              |                |  |  |  |
|                        | 5. Mampu bergaul secara santun dengan   |              |                |  |  |  |
|                        | masyarakat sekitar dengan               |              | 17             |  |  |  |
|                        | mengindahkan norma yang ada             |              |                |  |  |  |
| Kompetensi             | 1. Kemampuan penguasaan materi yang     | Interval     | 18,19          |  |  |  |
|                        | mendalam                                |              |                |  |  |  |
| Profesional $(x_4)$    |                                         |              | 20,21,22       |  |  |  |
|                        | 2. Pemahaman<br>terhadap perkembangan   |              |                |  |  |  |
|                        | profesi                                 |              |                |  |  |  |

**TABEL 3.1 OPERASIONALISASI VARIABEL** 

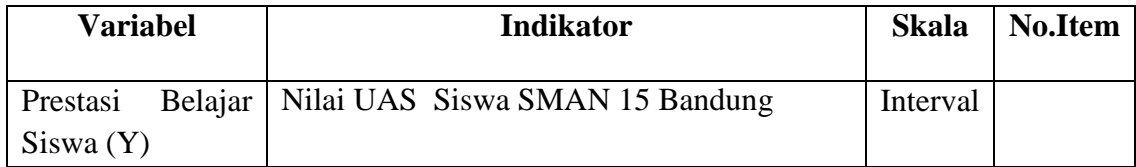

Sumber : Diadaptasi dari Peraturan Pemerintah Republik Indonesia No. 74 tahun 2008 tentang Guru

# **3.3 Populasi dan Sampel**

## **3.3.1 Populasi**

Riduwan (2004:80) mengatakan bahwa, "populasi adalah keseluruhan dari

karakteristik atau unit hasil pengukuran yang menjadi objek penelitian."

Populasi dalam penelitian ini adalah seluruh siswa kelas XI IPS SMA

Negeri 15 Bandung yang berjumlah 170 siswa.

Data yang menunjukan populasi kelas XI jurusan IPS SMA Negeri 15

Bandung dapat dilihat sebagai berikut :

# **Tabel 3.2 Populasi Siswa Kelas XI Jurusan IPS SMA Negeri 15 Bandung**

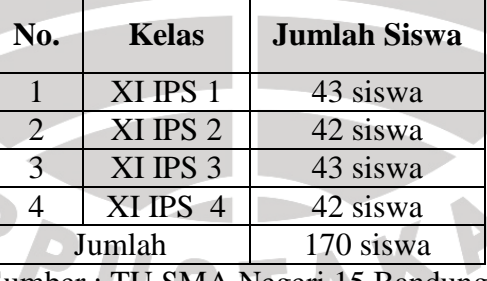

Sumber : TU SMA Negeri 15 Bandung

## **3.3.2 Sampel**

Sudjana (1997: 66) mengemukakan bahwa "sampel adalah sebagian dari populasi yang diambil dengan menggunakan cara-cara tertentu. Dalam penelitian ini, pengambilan sampel untuk jumlah siswa yang akan diteliti menggunakan rumus Taro Yamane atau Slovin sebagai berikut :

$$
n = \frac{N}{N \cdot d^2 + 1}
$$

(Riduwan,2009:254)

DIKAN

KARA

Dimana:

 $n =$  Jumlah sampel

 $N =$  Jumlah populasi 170 siswa

 $d^2$  = Presisi (ditetapkan 10%)

 Berdasarkan rumus tersebut jumlah sampel yang akan diteliti adalah sebagai berikut:

$$
n = \frac{N}{N \cdot d^2 + 1} = \frac{170}{(170) \cdot 0.1^2 + 1} = \frac{170}{2.7} = 62,96296296 \approx 63 \text{ responden}
$$
  
Setelah jumlah sampel ditentukan maka langkah selanjutnya adalah  
menentukan sampel setiap kelas secara proposional sesuai dengan rumus:  

$$
n_i = \frac{Ni}{N} .n
$$

Dimana:

- *ni* = Jumlah sampel menurut kelas
- $n =$  Jumlah sampel seluruhnya
- $Ni = J$ umlah populasi menurut kelas
- $N =$  Jumlah populasi seluruhnya

Dalam penyebaran anggota sampel penelitian yang ditetapkan untuk setiap

kelasnya dapat dilihat pada tabel berikut ini:

| Анддота бангрет і спениан |           |                                          |  |
|---------------------------|-----------|------------------------------------------|--|
| <b>Kelas</b>              | Populasi  | <b>Sampel</b> ( $n_i = \frac{Ni}{N}.n$ ) |  |
| XI IPS 1                  | 43        | $\frac{43}{170}x63 = 15,93 = 16$         |  |
| XI IPS 2                  | 42        | $\frac{42}{1}$ x 63= 15,56 = 16<br>170   |  |
| XI IPS 3                  | 43        | $\frac{43}{1}x63 = 15,93 = 16$<br>170    |  |
| XI IPS 4                  | 42        | $\frac{42}{170}x\,63=15,56=16$           |  |
| Jumlah                    | 129 siswa | 64 siswa                                 |  |

**Tabel 3.3 Anggota Sampel Penelitian** 

Teknik pengambilan sampel dalam penelitian ini menggunakan teknik *Simple Random Sampling*, yaitu teknik pengambilan sampel secara acak dimana seluruh populasi mempunyai kemungkinan terpilih menjadi sampel.

Sebelum penyebaran angket dilakukan, sampel yang akan menerima angket akan dikocok / diundi terlebih dahulu sesuai dengan jumlah angket yang akan disebar agar adil. Berikut prosedur pengambilan sampling secara random :

- 1. Buat daftarkan nama satuan sampling
- 2. Beri nomor urut semua satuan sampling
- 3. Nomor urut satuan sampling ditulis pada lembaran-lembaran kertas berukuran kecil
- 4. Gulung kertas-kertas tersebut
- 5. Ambil gulungan kertas tersebut satu persatu dari kotak sampai mencapai sejumlah ukuran sampel yang diinginkan.

#### **3.4 Teknik Pengumpulan Data**

## **3.4.1 Teknik dan Alat Pengumpul Data**

 Untuk memperoleh data yang absah dan aktual serta menunjang keberhasilan penelitian, diperlukan dua teknik pengumpulan data.

 Teknik pengumpulan data yang dilakukan dalam penelitian ini terdiri dari dua teknik, yaitu melalui telaah dokumen, dan angket.

## 1. Telaah Dokumen

 Syaodih (2005: 221) mengemukakan bahwa "telaah dokumen adalah suatu teknik pengumpulan data dengan menghimpun dan menganalisis dokumendokumen, baik dokumen tertulis, gambar maupun elektronik". Dalam penelitian ini peneliti menerapkan teknik ini untuk mengetahui bagaiman prestasi belajar yang diraih siswa kelas XI IPS di SMA Negeri 15 Bandung dalam mata pelajaran akuntansi. Adapun data/dokumen yang diteliti di sini adalah nilai ulangan harian, dalam mata pelajaran akuntansi semester gasal tahun pelajaran 2010/2011.

2. Angket

Pengumpulan data tentang kompetensi guru menggunakan angket yang ditujukan kepada siswa .

Nana Syaodih (2005: 219) mengemukakan bahwa :

Angket merupakan suatu teknik pengumpulan data secara tidak langsung (peneliti tidak langsung bertanya jawab dengan responden). Instrumen atau alat pengumpul datanya juga disebut angket, yang berisi sejumlah pertanyaan atau pernyataan yang harus dijawab atau direspon oleh responden.

Angket yang digunakan dalam penelitian ini disusun memakai skala numerikal. Skala Numerik digunakan untuk mengukur sikap, pendapat, persepsi seseorang atau sekelompok orang tentang gejala sosial.

Angket ditujukan untuk mengukur kompetensi guru dengan pola jawaban tertutup dan komprenhensif, karena telah disediakan pilihan-pilihan jawaban sesuai dengan persepsi siswa dengan cara memberikan tanda silang (x) atau *check list*  $(\sqrt{})$ .

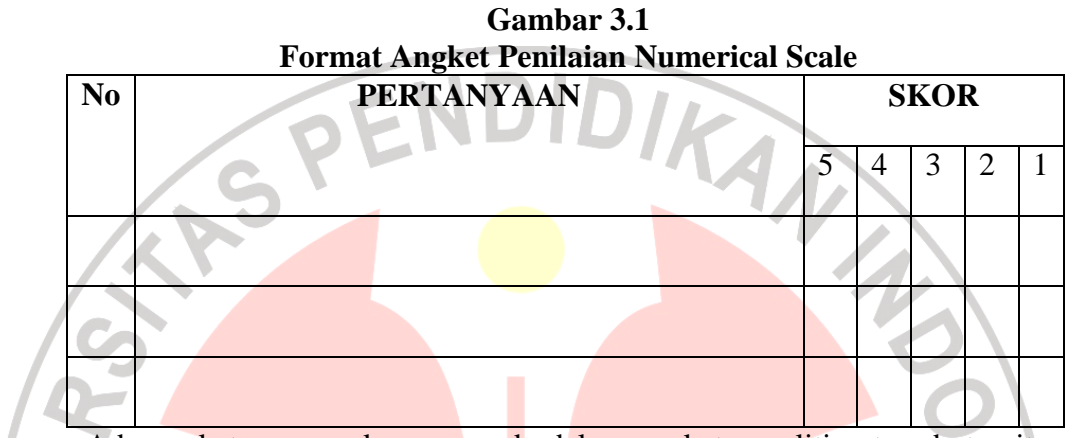

Adapun keterangan skor yang ada dalam angket penelitian tersebut yaitu sebagai berikut:

- a. Angka 5 dinyatakan untuk pernyataan dengan nilai positif tertinggi
- b. Angka 4 dinyatakan untuk pernyataan dengan nilai positif tinggi
- c. Angka 3 dinyatakan untuk pernyataan dengan nilai positif sedang
- d. Angka 2 dinyatakan untuk pernyataan dengan nilai positif rendah
- e. Angka 1 dinyatakan untuk pernyataan dengan nilai positif terendah

Langkah-langkah yang digunakan dalam penyusunan angket ini, yaitu sebagai berikut:

- a) Membuat kisi-kisi angket yang didalamnya menguraikan masing-masing variabel berdasarkan indikator yang ada.
- b) Berdasarkan kisi-kisi tersebut, langkah selanjutnya adalah menyusun pertanyaan atau butir-butir item.
- c) Setelah butir-butir pernyataan dibuat, kemudian dilakukan penimbangan dengan maksud untuk mengetahui tingkat kebaikan isi, konstruk, redaksi dan kesesuaian antara butir pernyataan dengan aspek yang diungkap.
- d) Melakukan uji coba alat pengumpul data tersebut, guna mengetahui keberadaan alat ukur secara empirik, yaitu untuk mengetahui validitas dan reliabilitas dari alat ukur tersebut.<br>Laikan uji validitas. reliabilitas dari alat ukur tersebut.
- e) Melakukan uji validitas.
- f) Melakukan uji reliabilitas

## **3.4.2 Uji Validitas**

Uji validitas dilakukan berkenaan dengan ketepatan alat ukur terhadap konsep yang diukur sehingga benar-benar mengukur apa yang seharusnya diukur. Berkaitan dengan pengujian validitas instrumen menurut Suharsimin Arikunto (1995: 65) dijelaskan "bahwa yang dimaksud validitas adalah suatu ukuran yang menunjukkan tingkat keandalan atau kesahihan suatu alat ukur." Sedangkan menurut Sugiyono (2003:137) bahwa " jika instrumen dikatakan valid berarti menunjukan alat ukur yang digunakan untuk mendapatkan data itu valid, sehingga valid berarti instrumen tersebut dapat digunakan untuk mengukur apa yang seharusnya diukur."

Setelah data didapat dan ditabulasikan, maka pengujian validitas dilakukan dengan analisis faktor, yaitu dengan mengkorelasikan antara skor item instrumen dengan rumus korelasi *Product Moment* :

#### $\sum X^2 - (\sum X)^2 \} \{ n \sum Y^2 - (\sum$  $\sum XY - (\sum X)(\sum$  $(\sum X)^2$ }{ $n \sum Y^2$  – − =  ${n \sum X^2 - (\sum X)^2} {n \sum Y^2 - (\sum Y)^2}$  $(\sum X)(\sum Y)$  $n \sum X^2 - (\sum X)^2 \{ (n \sum Y^2 - (\sum Y)^2) \}$  $n \sum_{i} XY - (\sum_{i} X)(\sum_{i} Y)$ *r xy*

 (Suharsimi Arikunto, 1995:72) Dimana:

*xy r* = Nilai korelasi *Product Moment*

 $\sum X$  = Jumlah skor item

 $\sum Y$  = Jumlah skor total (seluruh item)

 $n = J$ umlah responden

Hasil perhitungan  $r_{xy}$  dengan  $r_{table}$  untuk  $\alpha = 0.05$  dengan kriteria

DIKAN A

kelayakan

Jika:  $r_{xy} > r_{table}$  berarti valid, sebaliknya

 $r_{xy}$  <  $r_{table}$  berarti tidak valid

Dalam penelitian ini, untuk menguji validitas soal penguji menggunakan program *Excel Windows*

Berikut akan dijelaskan bagaimana hasil pengujian instrument penelitian tiap variabel yaitu variabel kompetensi, kompetensi kepribadian, kompetensi sosial, dan kompetensi profesional guru dalam mata pelajaran akuntansi.

Berdasarkan perhitungan uji validitas untuk variabel kompetensi pedagogik dapat dilihat pada tabel 3.4 sebagai berikut

| No. Item | <b>No.Item</b> | Nilai Korelasi | r tabel              | っ っ<br>Keterangan  |
|----------|----------------|----------------|----------------------|--------------------|
| Lama     | <b>Baru</b>    | $(r_{xy})$     | $(n=25, \alpha=5\%)$ |                    |
|          |                | 0,692          | 0,396                | Valid              |
| 2        | 2              | 0,778          | 0,396                | Valid              |
| 3        | 3              | 0,644          | 0,396                | Valid              |
| 4        | 4              | 0,654          | 0,396                | Valid              |
| 5        | 5              | 0,829          | 0,396                | Valid              |
| 6        | 6              | 0,715          | 0,396                | Valid              |
|          |                | 0,183          | 0,396                | <b>Tidak Valid</b> |
| 8        |                | 0,621          | 0,396                | Valid              |
|          |                |                |                      |                    |

**Tabel 3.4 Hasil Uji Validitas Variabel** (**Kompetensi Pedagogik)** 

Dari data tersebut dapat dilihat bahwa korelasi skor butir pertama hingga butir kedelapan dengan harga  $r_{table}$  untuk 25 responden yaitu sebesar 0,396. Keputusan valid atau tidaknya setiap butir soal dilihat berdasarkan kriteria, yaitu jika harga  $r_{hitung} < r_{table}$  maka item soal tersebut tidak valid, sedangkan jika  $r_{hitung} > r_{tablel}.$ 

Berdasarkan perhitungan tersebut dapat terlihat bahwa dari 8 pernyataan yang disebarkan kepada responden tersebut 1 pernyataan yang tidak memenuhi kriteria validitas atau dinyatakan tidak valid, yaitu pernyataan nomor 7. Pernyataan yang tidak valid tersebut kemudian dapat dibuang atau dihilangkan sehingga jumlah pernyataan yang memenuhi kriteria validitas berjumlah 7 pernyataan.

Berdasarkan perhitungan uji validitas untuk variabel kompetensi kepribadian dapat dilihat pada tabel 3.5 sebagai berikut

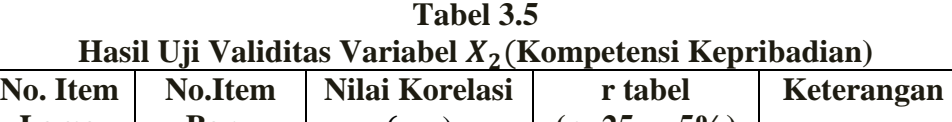

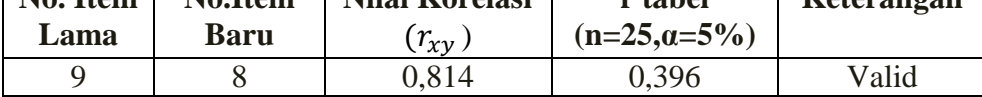

| $= 0.00$ and $= 0.00$ and $= 0.00$ and $= 0.00$ |                |                  |                 |                    |
|-------------------------------------------------|----------------|------------------|-----------------|--------------------|
| No. Item                                        | <b>No.Item</b> | Nilai Korelasi   | r tabel         | Keterangan         |
| Lama                                            | <b>Baru</b>    | $(r_{\chi \nu})$ | $(n=25, a=5\%)$ |                    |
| 10                                              |                | 0,792            | 0,396           | Valid              |
|                                                 |                | 0,834            | 0,396           | Valid              |
| 12                                              |                | 0,182            | 0,396           | <b>Tidak Valid</b> |
| 13                                              |                | 0.51             | 0,396           | Valid              |

**Tabel 3.5 (Lanjutan)** 

Berdasarkan perhitungan tersebut dapat terlihat bahwa dari 5 pernyataan yang disebarkan kepada responden tersebut 1 pernyataan yang tidak memenuhi kriteria validitas atau dinyatakan tidak valid, yaitu pernyataan nomor 12. Pernyataan yang tidak valid tersebut kemudian dapat dibuang atau dihilangkan sehingga jumlah pernyataan yang memenuhi kriteria validitas berjumlah 4 pernyataan.

Berdasarkan perhitungan uji validitas untuk variabel kompetensi sosial dapat dilihat pada tabel 3.6 sebagai berikut

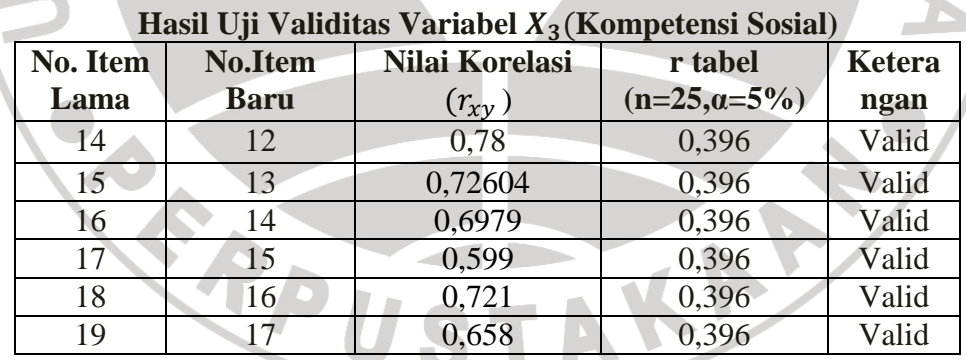

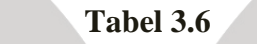

Berdasarkan perhitungan tersebut dapat terlihat bahwa dari 6 pernyataan yang disebarkan kepada responden tersebut semua pernyataan memenuhi kriteria validitas atau dinyatakan valid

Berdasarkan perhitungan uji validitas untuk variabel kompetensi profesional dapat dilihat pada tabel 3.7 sebagai berikut

| Hasil Uji Validitas Variabel $X_4$ (Kompetensi Profesional) |                |                |                           |       |
|-------------------------------------------------------------|----------------|----------------|---------------------------|-------|
| No. Item                                                    | <b>No.Item</b> | Nilai Korelasi | reliable<br><b>Ketera</b> |       |
| Lama                                                        | <b>Baru</b>    | $(r_{xy})$     | $(n=25, \alpha=5\%)$      | ngan  |
| 20                                                          | 18             | 0,678          | 0,396                     | Valid |
| 21                                                          | 19             | 0,742          | 0,396                     | Valid |
| 22                                                          | 20             | 0,814          | 0,396                     | Valid |
| 23                                                          | 21             | 0,81733        | 0,396                     | Valid |
| 24                                                          | 22             | 0.65           | 0,396                     | Valid |

**Tabel 3.7**

Dari data perhitungan tersebut dapat terlihat bahwa dari 5 pernyataan yang disebarkan kepada responden tersebut semua pernyataan memenuhi kriteria validitas atau dinyatakan vallid

# **3.4.3 Uji Reliabilitas**

Reliabilitas menunjukkan suatu pengertian bahwa suatu instrumen dapat dipercaya untuk digunakan sebagai alat pengumpul data, karena instrumen tersebut dianggap baik. Instrumen yang baik adalah instrumen yang dapat dengan ajeg memberikan data yang sesuai dengan kenyataan. (Suharsimi Arikunto, 2006:178)

Untuk menghitung uji reliabilitas penulis menggunakan rumus *alpha*  dengan rumus dan langkah perhitungan sebagai berikut :

Langkah 1: Mencari varian tiap butir

$$
\sigma_b^a = \frac{\sum X^2 - \left[\frac{\sum X^2}{N}\right]}{N}
$$

(Suharsimi Arikunto, 2006:196)

Keterangan :

 $\sigma^a_b$ = Harga varians tiap butir

 $\sum X^2$ = Jumlah kuadrat jawaban responden dari setiap item

 $(\sum X)^2$  = Jumlah skor seluruh responden dari setiap item

 $N = J$ umlah responden

Langkah 2: Mencari varian total

$$
\sigma_t^a = \frac{\sum Y^2 - \left[\frac{\sum Y^2}{N}\right]}{N}
$$

(Suharsimi Arikunto, 2006:196)

Keterangan :

 $\sigma_t^a$ = Harga varians total

 $\sum Y^2$  = Jumlah kuadrat jawaban responden dari seluruh item

 $(\sum Y)^2$  = Jumlah skor seluruh responden dari seluruh item

 $N = J$ umlah responden

Langkah 3: Menghitung reliabilitas instrumen dengan rumus Alpha

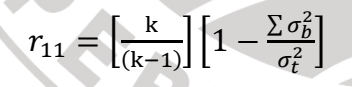

(Suharsimi Arikunto, 2006:196)

Keterangan :

 $r_{11}$  = Reliabilitas instrumen

 $k =$  Banyak item/butir pertanyaan atau banyaknya soal

 $\sum \sigma_b^2$  = Jumlah varians butir soal

 $\sigma_t^2$  = Varians total

Setelah diperoleh nilai  $r_{11}$  tersebut kemudian dikonsultasikan dengan nilai  $r_{table}$  dengan taraf signifikansi 5%. Kriteria pengujian instrumen dapat dikatakan reliabel adalah dengan ketentuan :

Jika:  $r_{11} > r_{table}$ berarti reliabel, sebaliknya

 $r_{11} < r_{table}$ berarti tidak reliabel

Dalam penelitian ini, untuk menguji reliabilitas soal penulis menggunakan program *Excel Windows*.

Berdasarkan perhitungan reliabilitas variabel kompetensi pedagogik didapat sebesar 0,792653061. Hasilnya kemudian dibandingkan dengan tabel *r product moment* diperoleh harga r<sub>tabel</sub>, untuk 25 responden yaitu sebesar 0,394. Karena rhitung > r<sub>tabel</sub> maka soal angket tersebut reliabel pada taraf kepercayaan 95%.

Uji Reliabilitas kompetensi kepribadian didapat sebesar 0,524013024. Hasilnya kemudian dibandingkan dengan tabel *r product moment* diperoleh harga  $r_{table}$ , untuk 25 responden yaitu sebesar 0,394. Karena  $r_{hitung} > r_{table}$  maka soal angket tersebut reliabel pada taraf kepercayaan 95%.

Berdasarkan uji reliabilitas pada variabel kompetensi sosial didapat sebesar 0,652459938. Hasilnya kemudian dibandingkan dengan tabel *r product moment* diperoleh harga r<sub>tabel</sub>, untuk 25 responden yaitu sebesar 0,394. Karena  $r_{\text{hitung}} > r_{\text{table}}$  maka soal angket tersebut reliabel pada taraf kepercayaan 95%.

Sedangkan untuk kompetensi profesional didapat sebesar 0,796272073. Hasil tersebut kemudian dibandingkan dengan tabel *r product moment* diperoleh

(Suharsimi Arikunto, 2007:146)

harga  $r_{table}$ , untuk 25 responden yaitu sebesar 0,394. Karena  $r_{hitung} > r_{table}$  maka soal angket tersebut reliabel pada taraf kepercayaan 95

## **3.5 Teknik Pengujian Hipotesis**

#### **3.5.1 Uji Asumsi Klasik**

#### **3.5.1.1 Uji Normalitas**

Uji normalitas dilakukan untuk mengetahui kenormalan distribusi data untuk masing-masing variable penelitian. Penelitian harus membuktikan terlebih dahulu apakah data yang akan dianalisis itu berdistribusi normal atau tidak.

Uji ini bertujuan untuk menguji kenormalan distribusi variabel bebas dan variabel terikat dalam suatu model regresi. Uji normalitas dapat dilihat dari grafik plot linier dan histogram. Grafik histogram menunjukan pola yang mendekati bentuk bel dan plot linier memperlihatkan data yang bergerak mengikuti garis linier diagonal sehingga dapat disimpulkan bahwa data berdistribusi normal dan memenuhi asumsi normalitas.

Dapat dilihat dari Q-Q plot dimana jika data tersebar mengikuti garis normal, maka data tersebut berdistribusi normal. Menurut Imam Ghazali (2007:110) bahwa :

Salah satu cara termudah untuk melihat normalitas residual adalah dengan melihat grafik histogram yang membandingkan antara data observasi dengan distribusi yang mendekati distribusi normal. Namun ada metode yang lebih handal yaitu dengan melihat probability plot yang membandingkan distribusi kumulatif dari ditribusi normal. Distribusi normal akan membentuk satu garis lurus diagonal, dan ploting data residual normal, maka garis yang menggambarkan data sesungguhnya akan mengikuti garis diagonal.

Dengan demikian dapat disimpulkan bahwa data berdistribusi normal dan memenuhi asumsi normalitas apabila tersebar mengikuti garis normal, sebaliknya data tidak berdistribusi normal dan tidak memenuhi asumsi normalitas apabila tidak tersebar megikuti garis normal.

Dalam penelitian ini, dalam uji normalitas penguji menggunakan *SPSS 13* 

DIKAN

*for Windows.* 

# **3.5.1.2 Uji Multikolinieritas**

 $\mathbf{O}$ 

Untuk mengetahui ada atau tidaknya multikolinieritas antar variabel kompetensi pedagogik, kompetensi kepribadian, kompetensi sosial, dan kompetensi profesional.

#### **3.5.1.3 Uji Autokorelasi**

Uji asumsi ini dilakukan untuk mengetahui apakah dalam sebuah model regresi linier ada korelasi antara kesalahan pengganggu pada periode t dengan kesalahan pada t-1 sebelumnya. Autokorelasi muncul karena obeservasi yang berkaitan sepanjang waktu berkaitan satu sama lainnya.

Untuk mengetahui adanya autokorelasi dapat dideteksi dengan menggunakan Durbin Watson. Uji Durbin Watson hanya digunakan untuk autokorelsi tingkat satu (first order autocorrelation) dan mensyaratkan adanya intercept (konstanta) dalam model regresi dan tidak ada lagi variabel lagi di antara variabel independen.

Untuk mendeteksi gejala autokorelasi digunakan uji Durbin Watson, kemudian hasil perhitungan dibandingkan dengan nilai Durbin Watson dengan tabel dengan menggunakan taraf signifikansi 5%, jumlah sampel (n=25) dan jumlah variabel independen (k=4).

#### **3.5.1.4 Uji Heteroskedastisitas**

Pengujian ini bertujuan menguji apakah dalam model regresi terjadi ketidaksamaan variance dari residual satu pengamatan ke pengamatan yang lain. Jika variance dari residual satu pengamatan ke pengamatan lain tetap, maka disebut homokedastisitas. dan jika berbeda disebut heteroskedastisitas. Model regresi yang baik adalah yang homoskesdatisitas atau tidak terjadi heteroskedastisitas.

Cara Untuk mendeteksi ada atau tidaknya heteroskedstisita, yaitu dengan melihat grafik plot antara nilai prediksi variabel terikat (depende) yaitu ZPRED dengan residualnya SRESID. Deteksi ada tidaknya heteroskedstisitas dapa dilakukan dengan melihat ada tidaknya pola tertentu pada grafik scatterplot anatara SRESID dan ZPRED dimana sumbu Y adalah Y yang telah diprediksi, dan sumbu X adalah residual (Y prediksi –Y sesungguhnya) yang telah distudentized.

## **3.5.2 Analisis jalur (Path Analisis)**

Pengujian hipotesis dalam penelitian ini menggunakan model analisis jalur (*Path analysis*). Riduwan (2010:140) mengemukan bahwa "model analisis jalur

(*Path analysis*) digunakan untuk menganalisis pola hubungan antar variabel dengan tujuan untuk mengetahui pengaruh langsung maupun tidak langsung seperangkat variabel bebas (eksogen) terhadap variabel terikat (endogen)". kemudian perhitungannya menggunakan *software* SPSS 13.

Langkah-langkah menguji *Path Analysis* sebagai berikut :

1. Merumuskan hipotesis dan persamaan struktural Hipotesis :

Л

Kompetensi pedagogik, kompetensi kepribadian, kompetensi sosial, dan kompetensi profesional guru berpengaruh positif terhadap prestasi belajar. Strukturnya :

 $Y = \rho_{YX_1}X_1 + \rho_{YX_2}X_2 + \rho_{YX_3}X_3 + \rho_{YX_4}X_4 + \rho_{Y}\varepsilon_1$ 

2. Menghitung koefisien jalur yang didasarkan pada koefisien regresi Gambarkan diagram jalur lengkap dengan sub-sub strukturnya dan rumusan persamaan strukturalnya yang sesuai dengan hipotesis yang diajukan, yakni

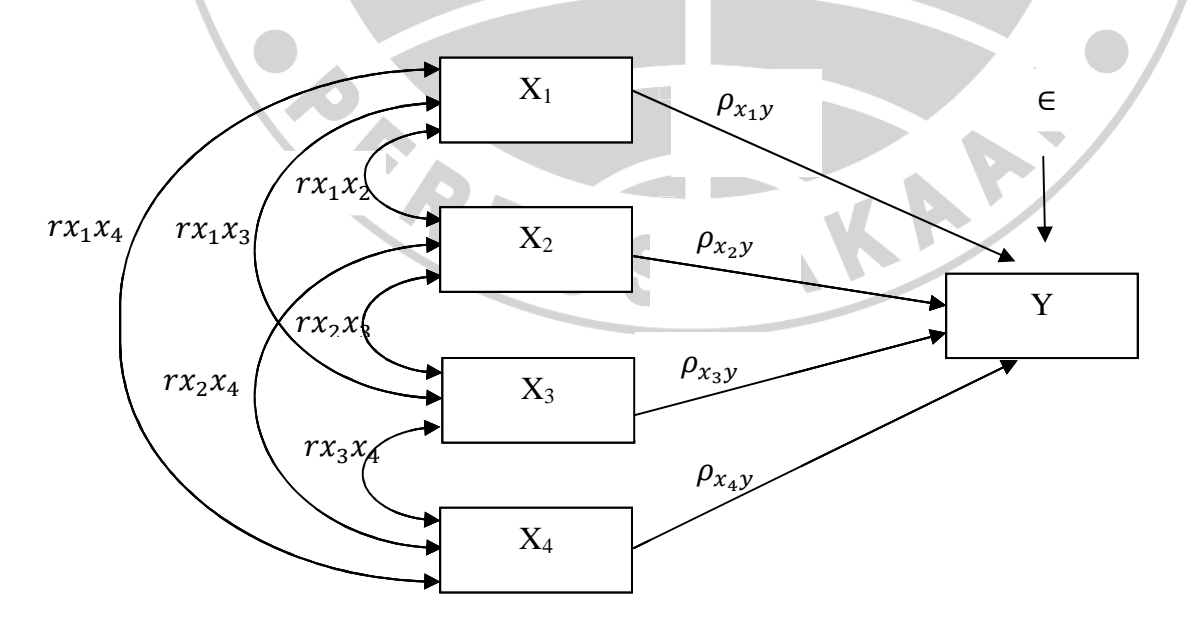

**Gambar 3.2 Gambar 3.2 Rumusan Model Penelitian** 

- a. Menghitung koefisien regresi untuk struktur yang telah dirumuskan.
- b. Hitung koefisien regresi untuk struktur yang telah dirumuskan:

Persamaan Regresi:

$$
Y = \rho_{YX_1}X_1 + \rho_{YX_2}X_2 + \rho_{YX_3}X_3 + \rho_{YX_4}X_4 + \rho_{Y}\varepsilon_1
$$

- c. Menghitung koefisien korelasi
- 3. Menghitung koefisien jalur secara stimulan (keseluruhan)

Uji secara keseluruhan hipotesis statistik dirumuskan sebagai berikut :

$$
\text{Ha}: \rho y x_1 = \rho y x_2 = \rho y x_3 = \rho y x_4 \neq 0
$$

$$
Ho: \rho y x_1 = \rho y x_2 = \rho y x_3 = \rho y x_4 = 0
$$

Kaidah pengujian signifikansi (menggunakan tabel F)

$$
F = \frac{(n-k-1)R_{yx_k}^2}{k(1-R_{yx_k}^2)}
$$

Keterangan :

| n             | = jumlah sample           |
|---------------|---------------------------|
| $k$           | = jumlah variable eksogen |
| $R_{y x_k}^2$ | = $R_{Square}$            |

Jika *Fhitung* ≥ *Ftabel*, maka Ho ditolak artinya signifikan dan

Jika  $F_{\text{hitung}} < F_{\text{table}}$ , maka H<sub>1</sub> diterima artinya tidak signifikan.

Dengan taraf signifikan  $(\alpha) = 0.05$ 

Carilah nilai *Ftabel* menggunakan tabel F dengan rumus :

$$
F_{table} = F\{(1-\alpha)(dk = k), (dk = n - k - 1)\}
$$

- 4. Menghitung koefisien jalur secara individu
	- $H_1$ :  $\rho y x_1 > 0$

$$
\mathrm{Ho}: \rho y x_1 = 0
$$

**NEC** 

Secara individual uji statistik yang digunakan adalah uji t yang dihitung dengan rumus :

$$
t_k = \frac{\rho_k}{se_{\rho_k}}; (dk = n - k - 1)
$$

- a. Jika nilai probabilitas 0,05 *lebih kecil atau sama dengan nilai* probabilitas *sig* atau (0,05≤*sig*) maka H0 diterima dan artinya tidak signifikan
- b. Jika nilai probabilitas 0,05 *lebih besar atau sama dengan nilai*  probabilitas *sig* atau (0,05>*sig*) maka H0 ditolak dan artinya signifikan

AKARA

5. Kriteria pengambilan keputusan

jika thitung>t<sub>tabel</sub>, maka H<sub>0</sub> ditolak dan H<sub>1</sub> diterima

jika thitung<t<sub>tabel</sub>, maka H<sub>0</sub> diterima dan H<sub>1</sub> ditolak

6. Meringkas dan menyimpulkan

**CRAND**